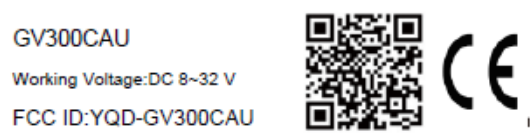

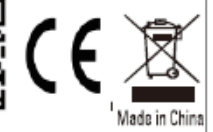

Contains Transmitter Module FCC ID:XMR201805EC21AU

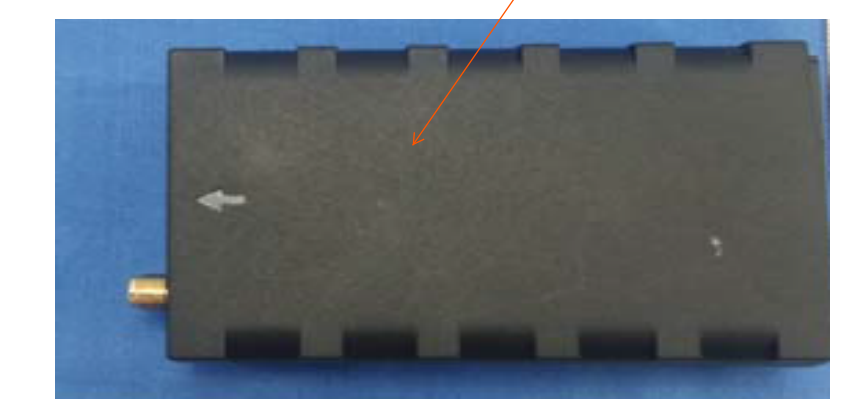